$diséano$   $||$   $|$  0/2022

# Ubaldo Castagnoli: sulle tracce grafiche e storiche di un esponente del Gruppo 7

# Manuela Incerti, Gianmarco Mei, Anna Castagnoli

#### *Abstract*

*Nel 1926, un gruppo di sette amici formatosi tra i banchi del Regio Istituto Tecnico Superiore di Milano – composto da Ubaldo Castagnoli, Luigi Figini, Gino Pollini, Guido Frette, Sebastiano Larco, Carlo Enrico Rava e Giuseppe Terragni – decide di unirsi e fondare il Gruppo 7. I sette giovani, tra il 1926 e il 1927, pubblicarono sulla rivista* Rassegna Italiana *alcuni articoli che vengono ancora oggi considerati uno dei momenti fondativi per la nuova architettura italiana. Ubaldo Castagnoli lasciò quasi subito il gruppo, venendo sostituito da Adalberto Libera e, per questa ragione, il suo nome scompare dai manuali di storia dell'architettura. La carriera di*  nale piemontese e lombarda (che nel 1964 fu inglobata nella SIP), con il ruolo di Direttore Centrale a disposizione della Direzione *Generale per gli affari immobiliari. Ebbe inoltre un lungo rapporto professionale con Luigi Einaudi, prima e durante gli anni della Presidenza della Repubblica. Il lavoro di seguito presentato si propone di proseguire la ricerca recentemente inaugurata su questa figura ancora non adeguatamente indagata, allo scopo di approfondire gli esiti del dibattito culturale di quegli anni sulla sua vasta attività professionale, alla luce delle metodiche e tecniche delle discipline della rappresentazione.*

*Parole chiave: Gruppo 7, BIM, STIPEL, archivio, analisi grafica.*

#### Introduzione

Il contributo si propone di indagare, mediante gli strumenti e le tecniche della rappresentazione, la cultura del progetto di Ubaldo Castagnoli, architetto del Gruppo 7, prose- guendo il lavoro recentemente inaugurato dal gruppo di ricerca. Da un primo elenco delle sue opere, ancora incompleto, sono stati estratti due edifici e condotte alcune letture critiche inizialmente sul suo linguaggio grafico [Velo, Castagnoli, Incerti 2020], in relazione al percorso di studi superiori e al dibattito allora in essere [Buratti Mazzotta, 2013; Moretti, n.d.; Selvafolta 2008; 2012]. Sono state inolgnoli, Incerti 2020] e sugli aspetti percettivi della fruizione di spazi che oggi appaiono fortemente trasformati. In un secondo momento si è utilizzata la ricostruzione digitale tridimensionale, secondo una metodica oramai ampiamente consolidata nel settore scientifico disciplinare, nella sua valenza sia di strumento di studio, sia di opportunità di valorizzazione e divulgazione del tema del progetto architettonico non costruito o perduto a causa di eventi successivi [Incerti, Mei, Castagnoli 2021].

Il presente contributo si propone di analizzare due architetture, la Centrale Telefonica di Città Studi a Milano e il Palazzo dei Telefoni di Torino, mettendo a sistema disegni di archivio, documenti, rilievi delle facciate e tecniche dell'analisi grafica bi e tridimensionale (sia in ambiente BIM, sia con modellazione manuale di superfici NURBS).

# Ubaldo Castagnoli e il Gruppo 7

L'architetto-ingegnere Ubaldo Castagnoli (Roma 1902 - Torino 1982) si laurea nel 1925 presso il Regio Istituto tecnico superiore di Milano, ambiente dove conosce i  $\overline{p}$ i – allora assistente alla cattedra di Architettura – nel 1926 decidono di unirsi e fondare il Gruppo 7, il primo gruppo di architetti moderni italiani, composto appunto<br>dallo stesso Ubaldo Castagnoli e da Luigi Figini, Gino Pollini, Guido Frette, Sebastiano Larco, Carlo Enrico Rava, Giuseppe Terragni [Belli 1935; Betta 1927; Cartasegna, Santi 2017; Ciucci, Muratore 2010]. I sette colleghi firmano con il nome Gruppo 7 i quattro famosi articoli che comparvero a distanza di pochi mesi sulla rivista *Rassegna Italiana* tra dicembre 1926 e maggio 1927: questi articoli e il vivo dibattito che ne seguì vengono ancora oggi considerati uno dei momenti fondativi per la nuova architettura italiana. Come è noto, l'adesione di Castagnoli al gruppo ebbe breve durata: fu subito sostituito da Adalberto Libera e, per questa ragione, la sua figura scompare quasi subito dalle pagine dei manuali di storia dell'architettura.

Oltre alle sue partecipazioni alla IV Triennale di Monza (1930), alla II Esposizione di Architettura Razionale (1931) e alla Permanente di Milano (1931), nei primi lavori prodotti dal nostro gruppo di ricerca sono state individuate anche alcune collaborazioni con note figure dell'epoca tra cui Guido Frette (1929-1935), Piero Bottoni (1930) e Antonio Cassi Ramelli (1933) [Buffa, Cassi Ramelli 1934; Caneva, Griffini 1930; Castagnoli, Frette 1934; Incerti 2016; Istituto per le case popolari Milano 1933; Rassegna di Architettura 1931].

Nel 1935 Castagnoli sarà assunto dalla Società Telefonica STIPEL per la quale lavorerà come ingegnere di centrali telefoniche per l'area Piemonte e Lombardia fino al 1962, anno in cui, a causa di alcuni problemi di salute, si dimise proseguendo tuttavia la collaborazione come libero professionista. L'intensa attività di sviluppo del setra) in cui Castagnoli si ritroverà a lavorare, così come la riservatezza richiesta dal suo importante ruolo, non hanno certamente agevolato la sua notorietà che tuttavia doveva essere elevata visto che, nel 1947, divenne architetto di Luigi Einaudi con il quale ebbe un lungo e fecondo rapporto che perdurò anche durante la permanenza di quest'ultimo alla Presidenza della Repubblica Italiana.

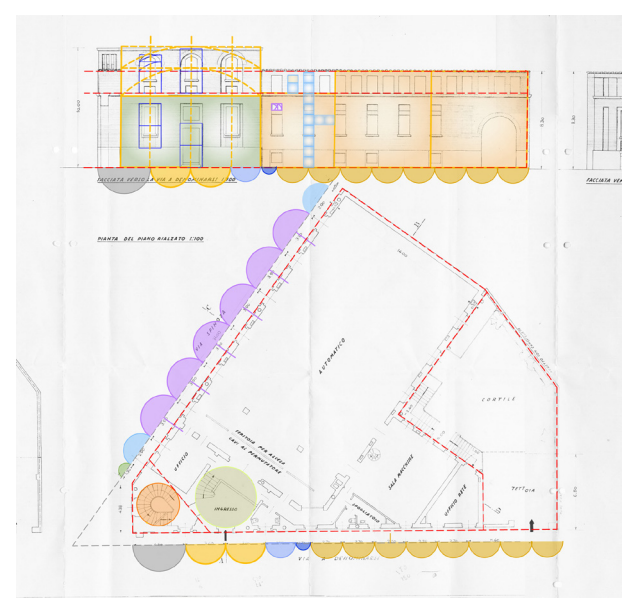

*Fig. 1. Centrale telefonica di Città Studi, analisi grafica del piano rialzato e del prospetto su via Villani (1939), (elaborazione grafica degli autori).*

### Il primo progetto della Centrale telefonica di Città Studi

Il progetto della centrale telefonica di Città Studi nasce nel 1938, in un periodo storico di imponente sviluppo della rete di telecomunicazioni e in una zona di espansione urbana da tempo destinata a nuova cittadella universitaria. Venticinque anni prima, nel 1913, Augusto Brusconi e Gaetano Moretti, docenti del Regio Politecnico di Milano, avevano realizzato un progetto di massima del complesso universitario composto da nove edifici collegati tra loro [Ricci 2008]. I lavori, interrotti dalla grande guerra, terminarono nel 1927 anno in cui avvenne l'inaugurazione. La prima sede della società dei telefoni, situata nell'edificio principale del Politecnico, divenne in breve tempo non sufficiente alle esigenze crescenti. L'impossibilità di realizzare ampliamenti, portò la Società a identificare un nuovo lotto nella zona a nord di piazza Leonardo dove, nel 1919, era stato edificato il Villaggio giardino Gran Sasso per sopperi- re alla carenza di abitazioni popolari.

La forma irregolare del lotto è il risultato di una serie di variazioni del Piano Regolatore e di conseguenti contratta-

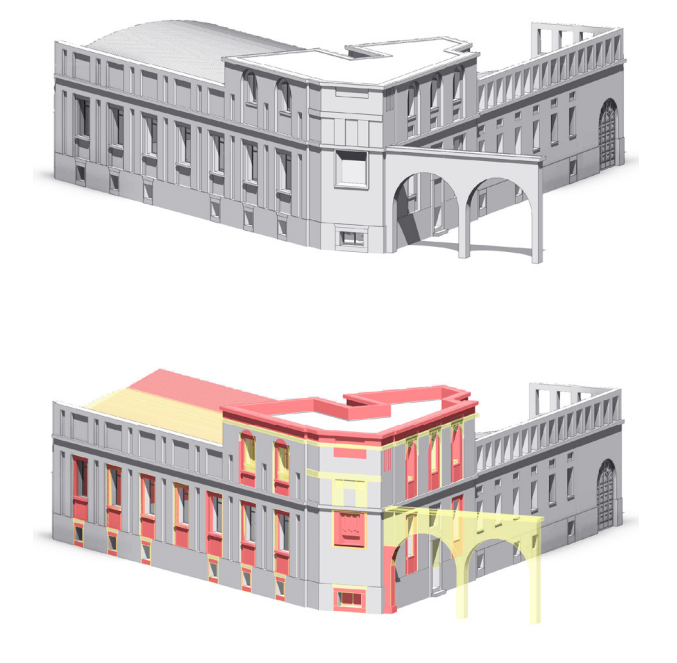

zioni, documentate da alcune ipotesi planimetriche e schizzi presenti nel faldone relativo al progetto (Archivio Storico TIM, Subfondo "DCT – Direzione Centrale Tecnica", Serie "SE – Servizio Edile, faldone 7/2). L'edificio affaccia per 31 metri circa sulla preesistente via Spinoza (a sud-ovest), per poco più di 4 metri su piazza Leonardo (a sud), e per circa 34 metri su una nuova strada che prenderà il nome di via Villani (ad est). Sul fronte opposto di quest'ultima via era prevista la costruzione di un complesso parrocchiale il cui progetto, inizialmente affidato a Giovanni Muzio (1893- 1982), fu realizzato poi nel 1955, con forme più sobrie, da Giuseppe Chinigher (1921-2012).

Nel 1939 furono messi in atto gli espropri e le demolizioni degli immobili residenziali del Villaggio giardino; le opere di costruzione iniziarono nel 1940 e si chiusero nel 1943 (dunque in pieno periodo bellico) come attestano i contratti con l'impresa esecutrice. La sua morfologia, suddivisibile in tre blocchi, scaturisce dalla necessità di inserirsi in un lotto irregolare di forma poligonale: il volume su due livelli di via Spinoza (1) occupato dalla vera e propria centrale; quello su via Villani (2), ancora su due livelli, dedicato ai lo-

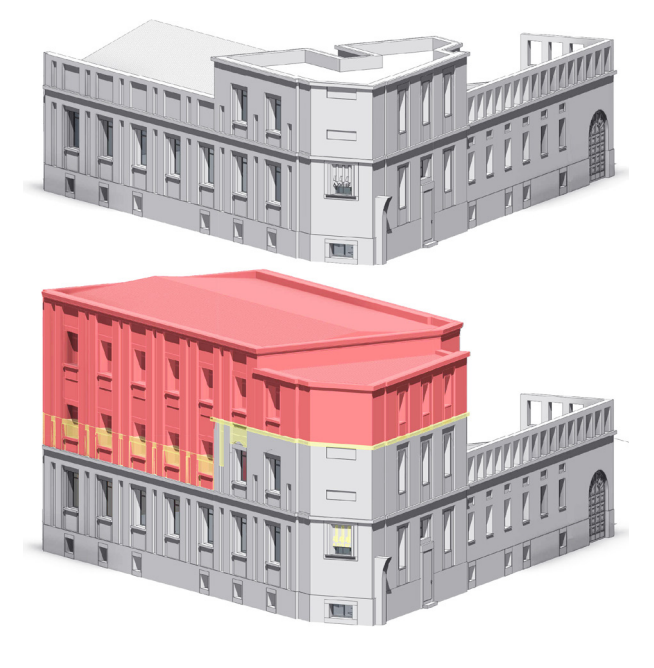

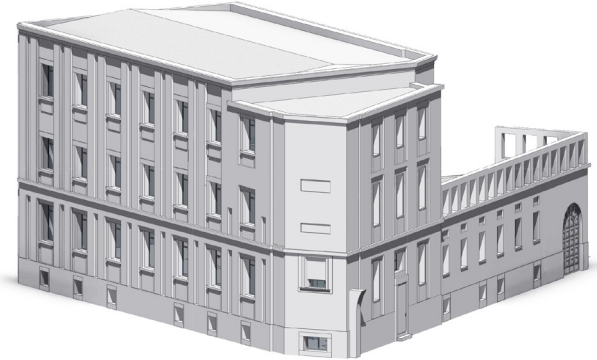

*Fig. 2. Centrale telefonica di Città Studi, viste assonometriche del primo progetto del 1939 e dello stato comparativo tra il primo progetto del 1939 e la realizzazione completata nel 1943 (elaborazione grafica degli autori).*

*Fig. 3. Centrale telefonica di Città Studi, viste assonometriche della realizzazione del 1943 e dello stato comparativo tra la realizzazione del 1943 e la sopraelevazione del 1962 (elaborazione grafica degli autori).*

*Fig. 4. Centrale telefonica di Città Studi, vista assonometrica con la sopraelevazione del 1962 (elaborazione grafica degli autori).*

cali per il riscaldamento, uffici e sala macchine; e infine quello all'angolo di piazza Leonardo (3), su tre livelli, occupato da collegamenti, uffici e casa del custode. Il partizionamento planimetrico è riconoscibile dunque anche all'esterno gra- zie alla composizione dei volumi: i corpi 1 e 2 contano pia- no seminterrato e piano rialzato, mentre il corpo 3 conta

piano seminterrato, piano rialzato e primo piano. to Castagnoli è possibile evincere la sua attenzione per le innovazioni tecnologiche e per il dibattito sul tema del progetto di architettura che, nello sviluppo del processo architettonico trovano, necessariamente, continue interazioni tra loro.

La struttura dell'edificio fu prevista in muratura di mattoni, calcestruzzo non armato, laterizi armati e, solo parzialmente, in cemento armato (Archivio Storico TIM, Subfondo "DCT – Direzione Centrale Tecnica", Serie "SE – Servizio Edile, faldone 7/2, vedi domanda al Ministero citata nella corrispondenza del 16 novembre 1939). La copertura della grande sala denominata "automatico", larga 14 m e

*Fig. 5. Centrale telefonica di Città Studi, abaco delle famiglie parametriche delle finestre del modello BIM (elaborazione grafica degli autori).*

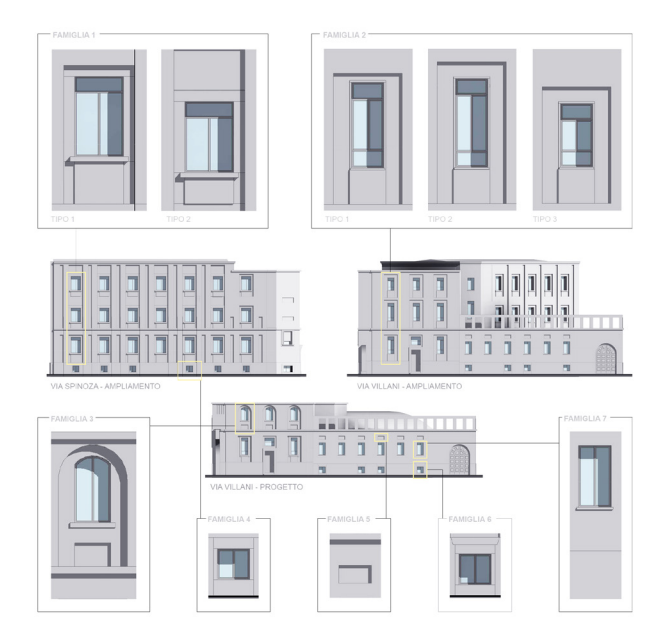

lunga 25 m circa, è indicata in sezione con un arco ribassato tipico della Volta SAP. Presentato per la prima volta alla Fiera campionaria di Milano del 1938 con la celebre struttura ad arco di grandi dimensioni, il sistema era stato brevettato nel 1936 ed era prodotto dalle Fornaci fratelli Rizzi Donelli Breviglieri & C. di Piacenza. Si tratta della medesima tecnologia che Giuseppe Pagano decise di utilizzare nel 1939 nel progetto di ampliamento dell'edificio della Nuova Pettinature Riunite a Biella (in collaborazione con l'ing. Predaval), tecnologia che, pochi anni dopo, nel 1943, fu adoperata anche da Piero Bottoni per la copertura dello stabilimento Olivetti Synthesis ad Apuania. Due esempi riferibili all'architettura industriale, ambito in cui effettivamente fu largamente utilizzata [Paolini, Pugnaletto 2017]. Già in origine questa geometria curvilinea della copertura doveva tuttavia essere celata dal proseguimento verticale del muro di facciata, per simulare un andamento piano della superficie di chiusura.

L'analisi grafica condotta sugli elaborati originali può aiutarci a rivelare il pensiero dell'architetto e i suoi riferimenti culturali e progettuali, espliciti o impliciti. L'osservazione dei prospetti ci restituisce la percezione di una regolarità ritmata dalle aperture e dagli arretramenti dei piani che vanno a materializzare, in particolar modo su via Spinoza, un sistema di travi-pilastri, questi ultimi utili ad inglobare internamente canalizzazioni impiantistiche. Le finestre sono rimarcate da grandi cornici lapidee e alti davanzali. In alto il tema della loggia con architrave viene trattato diversamente sul lato sud-ovest (chiusa) rispetto ad est (aperta). È possibile notare ancora come diverse forme circolari caratterizzino la pianta dell'ingresso, quella del vano scale, le aperture del primo piano, i due archi di accesso all'attuale via Villani (mai conclusi anche se impostati come si può vedere dal frammento ancora oggi esistente) e quello di ingresso alla corte. Nell'insieme, come è stato notato in un precedente contributo [Velo, Castagnoli, Incerti 2020], si tratta di forme più prossime al linguaggio novecentista milanese, rispetto a quello del razionalismo internazionale. La lettura del modulo compositivo, in pianta e in alzato (fig. 1), ci restituisce una certa complessità che trova una sua logica di sviluppo allorché ci si riferisca ai tre corpi di fabbrica precedentemente individuati. Il modulo di 3,90 ti differente da quello utilizzato su via Villani o sul corpo d'angolo. Appare chiaro come tutti i moduli si basino su l'interasse tra i vuoti e non sul rapporto-pieni/vuoti che, in fase esecutiva, verrà dimensionato e proporzionato sulla misura del mattone, il vero modulo di questa architettura (24-24,5 cm; 11,5-12 cm; 6,5 cm con spessori della malta di circa 1 cm). Nella figura 1 si evince infine l'uso di alcune proporzioni notevoli (aurea, √2,√3,1:2), che denotano la ricerca, non necessariamente razionale o consapevole, di relazioni proporzionali tra le parti.

Come si vedrà a seguire, il progetto sino ad ora esaminato, differisce da quanto poi costruito: scompariranno infatti tutti gli archi tranne quello dell'accesso al cortile, un cambiamento di linguaggio che avrà avuto certamente delle ricadute in termini di semplificazione nelle lavorazioni e, dunque, di costi.

Altri disegni conservati nell'archivio Muzio [Irace 1994, pp. 211, 212] ci aiutano a ricostruire il senso di alcune scelte progettuali di Castagnoli: si tratta dei disegni di progetto del *Templum Reginae Pacis Augustae* a Milano-Città Studi realizzati nel 1939. In quegli anni Muzio era già un professionista molto affermato, autore di numerose architetture di carattere civile e sacro tra cui il l'Università Cattolica del Sacro Cuore e la sua cappella (1929-1949), la chiesa di S. Maria Annunciata in chiesa Rossa (1932), la chiesa e il convento di Sant'Ambrogio e Sant'Antonio a Cremona (1936-1939), il convento di Sant'Angelo e centro culturale Angelicum a Milano (1939-1947) il cui linguaggio segna una svolta nella carriera poetica e professionale dell'architetto [Irace 1994, pp. 203-230].<br>L'analisi degli elaborati di Muzio per la chiesa di Città Stu-

di ci restituisce una serie di assonanze formali e materiali con il progetto della Centrale telefonica di Castagnoli. Il nuovo *Templum*, di dimensioni imponenti, presenta una organizzazione delle superfici simili alle altre opere milanesi contemporanee del suo autore: fasce orizzontali e verticali le cui misure sono date dal modulo del mattone a vista, così come quadrati, rettangoli arretrati o sporgenti, ed archi a tutto sesto. Le coperture della grande aula e dell'edificio accessorio sul lato nord sono curve, dunque, molto probabilmente, erano previste grandi volte SAP. Nei disegni e nel plastico del progetto sono inoltre presenti i due archi che incorniciano l'inizio della nuova via Villani, gli stessi che compaiono nel progetto della Centrale di Casta- gnoli e che risultano schizzati a matita, in pianta, prospetto e sulla planimetria in scala 1:500 della lottizzazione del terreno. In quest'ultimo elaborato, conservato nel faldone del progetto, compare anche l'articolato perimetro della chiesa di Muzio (80x69,38 m). Il confronto diretto tra i due architetti è, tra l'altro, testimoniato da una memoria per il Direttore Generale STIPEL, datata aprile 1939.

*Fig. 6. Centrale telefonica di Città Studi, sopra: vista dell'ingresso dalla porta di accesso, sotto: vista della scala principale (elaborazione grafica degli autori).*

*Fig. 7. Centrale telefonica di Città Studi, vista degli esterni da Piazza Leonardo da Vinci, al momento della prima realizzazione completata nel 1943 (elaborazione grafica degli autori).*

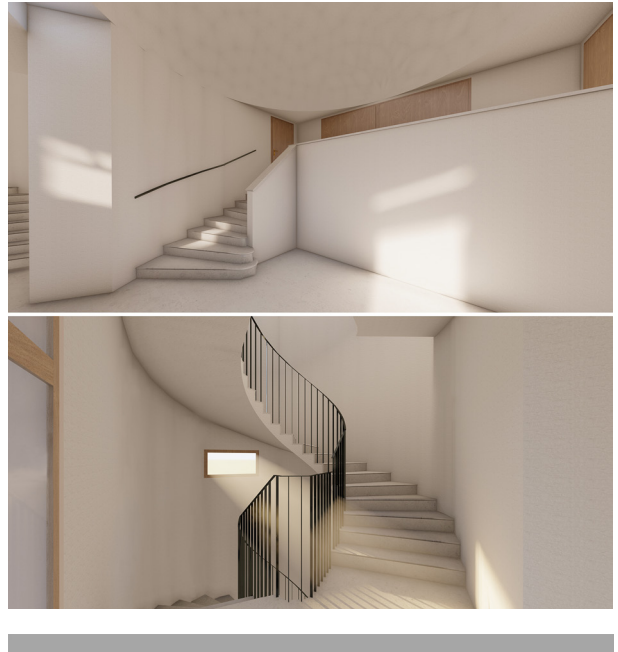

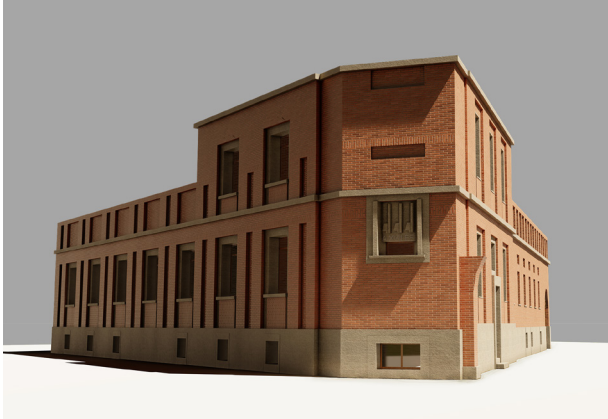

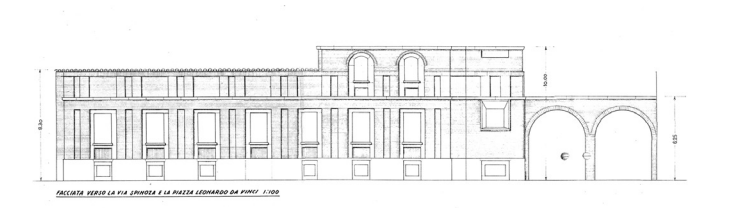

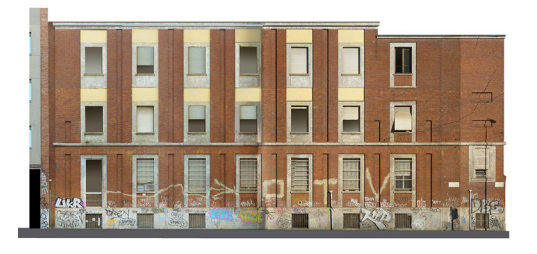

*Fig. 8. Centrale telefonica di Città Studi, prospetto su via Spinoza. Sopra: primo progetto del 1939; sotto: ortofoto elaborata con fotogrammetria digitale (elaborazione grafica degli autori).*

Alla luce di queste evidenze documentali appare chiaro come il progetto di Città Studi sia nato con l'intento di armonizzarsi all'edificio confinante, adeguando dimensioni, materiali e proporzioni, con un atteggiamento misurato e rispettoso che vedremo riproposto anche nel tema torinese illustrato in chiusura.

## I progetti successivi della Centrale di Città Studi: dai disegni di archivio alla visualizzazione BIM 4D

Castagnoli tornò a lavorare sulla centrale per progettare una sopraelevazione – che conferì all'edificio la sua conformazione attuale – nel 1962, ovvero nello stesso anno in cui rassegnò le dimissioni dalla STIPEL, a causa di motivi di salute. Questo secondo progetto della centrale fa quindi parte di quella serie di lavori che l'architetto sta dopo le sue dimissioni, come testimonia il fatto che i relativi documenti siano conservati nell'archivio privato della famiglia.

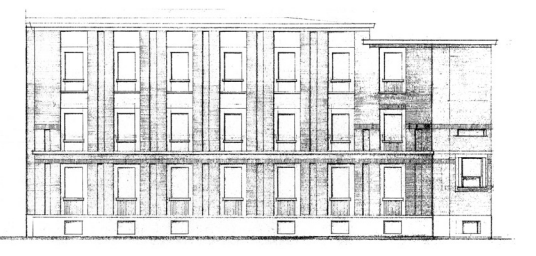

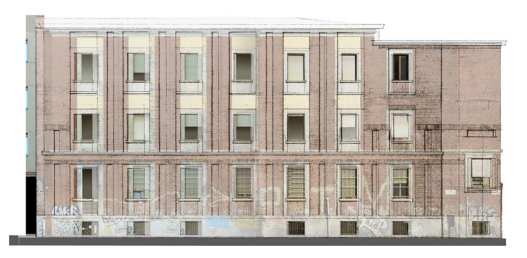

*Fig. 9. Centrale telefonica di Città Studi, prospetto su via Spinoza. Sopra: progetto della sopraelevazione del 1962; sotto: sovrapposizione tra ortofoto e progetto del 1962 (elaborazione grafica degli autori).*

Queste informazioni temporali relative alle fasi dell'opera (primo progetto del 1939, realizzazione del 1943, sopraelevazione del 1962) sono state integrate con quelle geometriche tridimensionali all'interno del modello digitale, in ambiente BIM, con il software Revit, in conformità alla norma UNI11337-1:2017 che descrive la quarta dimensione dei modelli informativi come la "simulazione dell'opera o dei suoi elementi in funzione del tempo". All'interno dell'ambiente BIM, infatti, i modelli posso essere costituiti da 'fasi', ognuna rappresentante un distinto getti H-BIM queste fasi sono generalmente utilizzate per descrivere l'evoluzione dell'edificio e i suoi cambiamenti nel tempo [Brumana et al. 2013; Calcerano et al. 2017]. gni d'archivio, seguendo quindi un procedimento di cui gli esempi in letteratura sono relativamente numerosi [Bertola 2020], mentre sono molteplici i casi studio di modelli BIM basati su rilievi indiretti integrati con documentazione d'archivio (si vedano in proposito le esperienze degli edifici danneggiati dai recenti eventi sismici). In par-

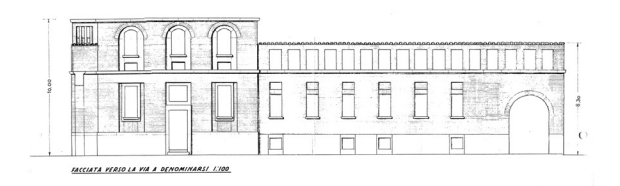

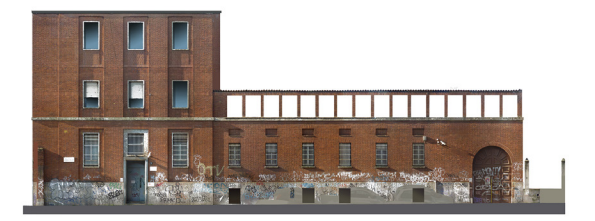

*Fig. 10. Centrale telefonica di Città Studi, prospetto su via Villani. Sopra: primo progetto del 1939; sotto: ortofoto elaborata con fotogrammetria digitale (elaborazione grafica degli autori).*

ticolare, per la graficizzazione delle successive fasi, sono state analizzate le differenze tra gli elaborati d'archivio: le parti dell'architettura, modificate nel corso di circa 25 anni, sono state progressivamente documentate nel modello, senza alterare le dimensioni principali dell'impianto compositivo. Grazie a questa strutturazione temporale, è stato possibile realizzare, oltre alle viste tridimensionali corrispondenti alle tre fasi, anche quelle che evidenziano le differenze tra esse, riportando in giallo gli elementi rimossi e in rosso quelli aggiunti (figg. 2-4). Si nota quindi come già nel passaggio dal primo progetto del 1939 alla sua iniziale realizzazione completata nel 1943 vengano operate alcune modifiche, oltre alla scomparsa degli archi a cui si è già accennato: la volta SAP viene sostituita da un tetto a doppia falda, il corpo d'angolo viene alzato e alcuni elementi compositivi e decorativi delle aperture vengono semplificati.

Con il progetto di sopraelevazione del 1962, sul primo corpo attestato su via Spinoza vengono aggiunti due piani mentre, sul corpo d'angolo, che presentava già un piano in più, ne viene aggiunto uno solo, di altezza più limitata,

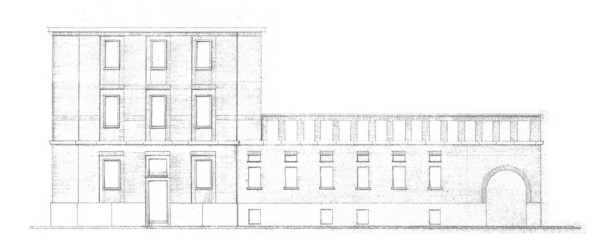

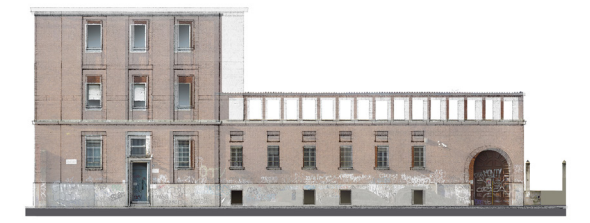

*Fig. 11. Centrale telefonica di Città Studi, prospetto su via Villani. Sopra: progetto della sopraelevazione del 1962; sotto: sovrapposizione tra ortofoto e progetto del 1962 (elaborazione grafica degli autori).*

in modo tale che questo volume d'angolo risulti più basso del retrostante. Questo intervento, pur mantenendo ancora lo stesso schema compositivo delle facciate, trasforma completamente le proporzioni generali dell'edificio. Il fabbricato aveva infatti prima un'estensione principalmente orizzontale con uno sviluppo in pianta molto più consistente di quello in alzato, avendo un solo piano fuori terra, fatta eccezione per la limitata porzione d'angolo a due piani. In seguito alla sopraelevazione, l'estensione in pianta rimane invariata ma l'edificio diventa di tre piani fuori terra (con una crescita in altezza del 50%, da 10 a 15 m). Per queste ragioni lo sviluppo altimetrico diventa predominante, in termini percettivi, su quello pla- nimetrico. Gli elaborati dimostrano come Castagnoli, pur andando a realizzare un edificio dalle proporzioni profondamente diverse, riesca a mantenere tutti gli elementi formali dell'edificio esistente, andando anzi a riutilizzarli nel disegno della sopraelevazione, creando una composi- zione del tutto coerente ed equilibrata, ed un organismo edilizio unitario, senza alcuna discontinuità tra l'edificio preesistente e i piani aggiunti.

#### Realizzazione del modello BIM semanticamente consapevole e delle sue famiglie parametriche

La virtualizzazione BIM della Centrale di Città Studi costituisce un modello digitale semanticamente consapevole, ovvero una raccolta di oggetti strutturati e identificati attraverso un vocabolario architettonico. La sua realizzazione consta quindi di due processi paralleli, il primo cognitivo di interpretazione e riconoscimento degli elementi semantici che compongono l'architettura e il secondo operativo di generazione delle geometrie [Inzerillo et al. 2016, p. 16.4]. Pertanto la sua realizzazione oltre a fornire utili strumenti di rappresentazione e divulgazione, costituisce in primo luogo una modalità di studio dei disegni di archivio. Tale metodologia si è rivelata particolarmente utile per le finestre, infatti la modellazione delle relative famiglie parametriche ha richiesto prima di tutto un'attenta analisi delle varie tipologie presenti, per individuare analogie e differenze. È stata quindi realizzata una catalogazione delle tipologie principali in sette famiglie parametriche, in due casi articolate in più tipi, che differiscono per dimensioni o elementi di dettaglio (fig. 5)

Questo lavoro ha evidenziato come Castagnoli ripeta nella sua composizione alcuni elementi architettonici simili tra loro, declinandoli con alcune variazioni dimensionali. Inoltre queste attività di parametrizzazione degli elementi architettonici presentano la potenzialità di creare librerie semantiche 3D riutilizzabili di elementi architettonici storici nel contesto dell'Heritage Building Information Modeling (H-BIM) [Santagati et al. 2018, p. 111]. Trattandosi di un edificio di metà '900, l'utilizzo di librerie di elementi standardizzati non presenta particolari complessità dovute all'unicità della forma storica [Attenti, Rossi 2019, p. 189] in quanto le tecniche costruttive del periodo erano già basate sulla ripetizione di elementi prodotti in maniera seriale.

*Fig. 12. Palazzo dei telefoni di Torino, analisi grafica del prospetto su via Mercantini (1943), (elaborazione grafica degli autori).*

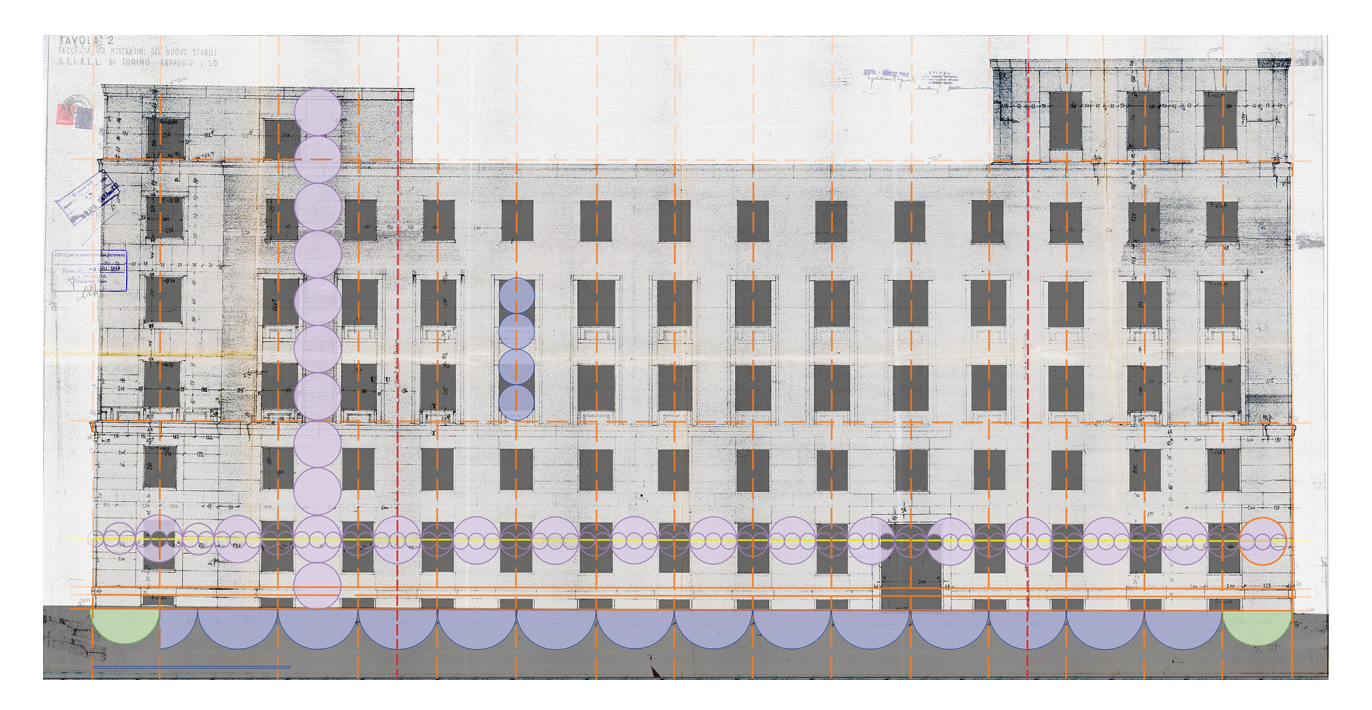

#### Modello BIM per la rappresentazione digitale tridimensionale: interni e esterni

Il modello tridimensionale è stato utilizzato come base per la realizzazione di immagini prospettiche con Lumion, un software di rendering real-time. Tale caratteristica, insieme all'interfaccia semplice e intuitiva e alle ricche librerie pre-caricate, rende molto scorrevole il flusso di lavoro, che risulta essere ulteriormente facilitato dal plugin Lumion LiveSync per Revit. Esso sincronizza in tempo reale il file con il modello BIM, in modo che ogni modifica sia aggiornata in tempo reale, garantendo un'estrema interoperabilità tra i programmi.

Questa metodologia è stata applicata per realizzare due immagini degli interni (fig. 6) con cui si è analizzata la spazialità dei sistemi distributivi di matrice circolare. Infatti come già accennato, dai disegni d'archivio risaltano l'ingresso e la scala, i cui perimetri in pianta sono essenzialmente definiti da due circonferenze. Dai documenti disponibili risulta essere molto chiara la loro connotazione geometrica sul piano orizzontale ma non sono disponibili altri disegni o fotografie che descrivano la spazialità di questi ambienti nelle tre dimensioni, né al momento è stato possibile visitare questi spazi interni. Pertanto essi sono stati modellati in base alle informazioni presenti nei disegni originali: tramite queste immagini si propone dunque una prima ipotesi sul loro sviluppo tridimensionale, al fine di valorizzare la forte caratterizzazione geometrico-compositiva.

Con la stessa metodologia è stata realizzata anche una vista prospettica dell'esterno dell'edificio così come costruito nel 1943, prima della sopraelevazione del 1962 (fig. 7). Questa immagine fornisce una visualizzazione chiara degli elementi formali e materici dell'edificio al momento della sua realizzazione e permette di fare un paragone quasi alla pari con l'immagine che si ha oggi dello stesso edificio. Risulta evidente come prima della sopraelevazione il volume angolare fosse l'elemento centrale più alto e dominante la composizione a cui si univano sui due lati i corpi più bassi, come due ali simili tra loro. Con la sopraelevazione del 1962 il volume angolare diviene più basso e più piccolo del corpo su via Spinoza, da cui è parzialmente inglobato, andando a perdere il suo ruolo baricentrico all'interno dello schema compositivo. minante mentre il corpo su via Villani sembra risultare un piccolo annesso.

# Dai disegni d'archivio al rilievo: il confronto

Nell'ambito di questa ricerca un ulteriore contributo può venire dal rilevamento architettonico nella sua valenza di documento dell'opera realizzata. Le figure 8-12 consentono di mettere a confronto i disegni di progetto dei prospetti del 1939 (primo progetto) e del 1962 (sopraelevazione) con l'ortofoto elaborata mediante fotogrammetria digitale (Agisoft, Metashape, modello unico realizzato con 190 scatti). Le sovrapposizioni tra i dati di rilievo e quelli di progetto restituiscono in modo immediato le notevoli differenze metriche: nel passaggio dal disegno in scala 1:100 ad un esecutivo si sviluppa evidentemente una nuova fase progettuale nella quale il modulo del mattone, scrupolosamente utilizzato, riproporziona interassi e dimensioni delle aperture. Sul prospetto est, inoltre, è evidente come, la semplice rotazione di 90° del mattone, restituisca una loggia percettivamente molto più snella e leggera rispetto a quanto progettato.

Questo passaggio comparativo tra disegno di archivio e rilevamento dell'esistente, consente (come è naturale che sia) di accrescere ulteriormente la conoscenza sulla cultura del progetto messa in campo dall'architetto in tutte le fasi del suo operare.

# Confronto con il Palazzo dei Telefoni di Torino

Da una comparazione della Centrale di Città Studi con il Palazzo dei Telefoni di Torino, si evince immediatamente che i due edifici, progettati entrambi dall'architetto Castagnoli per la stessa società telefonica, hanno scale molto diverse. Sì tratta infatti, nelle loro configurazioni finali, rispettivamente di un edificio di tre piani fuori terra e di uno di otto. Le differenze riguardano inoltre la destinazione d'uso, trattandosi in Città Studi di una centrale telefonica, quindi un edificio destinato ad ospitare solamente impianti telefonici e i locali accessori necessari, mentre il Palazzo dei Telefoni di Torino costituisce la sede della società, atta ad ospitare i suoi uffici. Nonostante queste differenze di di- mensioni e di destinazione d'uso e il conseguente diverso livello di rappresentanza che questi edifici dovevano avere per l'azienda, si può riconoscere in essi un linguaggio architettonico comune, che caratterizza la produzione di lizzato. In entrambi gli interventi è infatti chiara la volontà dell'architetto di inserirsi armoniosamente nel contesto circostante, anche qualora esso non sia stato ancora costruito ma solamente progettato, andando a rapportare dimensioni, proporzioni e materiali con gli edifici confinanti. Tale intento è dimostrato anche dai disegni progettuali che raffigurano i suoi interventi accostati agli edifici vicini, come la Chiesa di Muzio nel caso di Città Studi, di cui si è discusso in precedenza, e la preesistente sede STIPEL, nel caso di Torino [Incerti, Mei, Castagnoli 2021].

L'analisi grafica della facciata del Palazzo dei Telefoni di Torino su via Mercantini (disegni esecutivi in scala 1:50 del progetto per i rivestimenti, 1943, Archivio EdificaTo) ci permette di riconoscere la medesima logica compositiva utilizzata a Città Studi. Il ritmo della facciata (fig. 12) è dato dall'asse delle aperture, secondo un modulo di 4 metri (che qui deriva in realtà dalla maglia strutturale dei pilastri). Il rapporto pieni/vuoti è di 3:2 e risulta ordito sulla misura del mattone che caratterizza il rivestimento dei piani terzo, quarto e quinto. Come per il primo edificio, le porzioni in angolo sono trattate con moduli diversi. Le aperture, pur mantenendo sempre la stessa larghezza, vengono progressivamente modificate in altezza,

*Fig. 13. Viste di insieme e di dettaglio del modello digitale del Palazzo dei Telefoni di Torino (elaborazione grafica degli autori).*

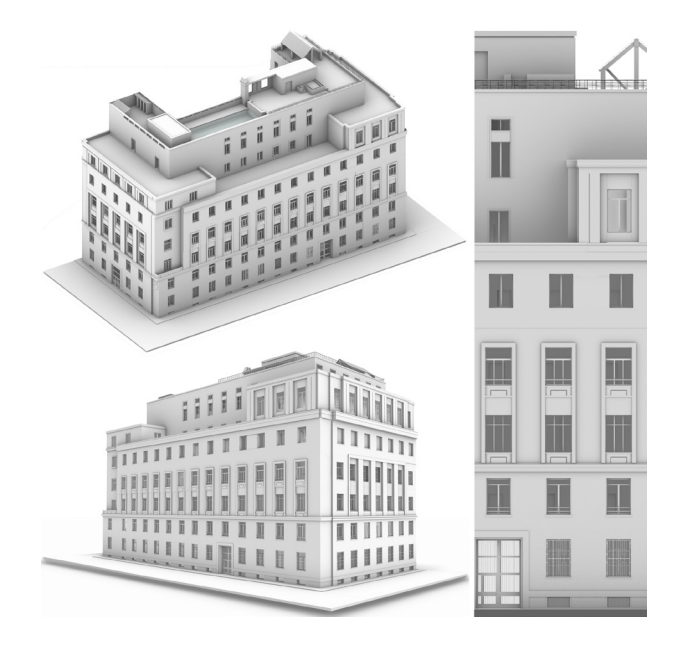

probabilmente in ragione delle diverse esigenze di luce dal primo piano (2,56 m.) al sesto piano (2,20 m.). Appare infine evidente come l'autore abbia qui lavorato secondo una logica di "sottrazione volumetrica" da un solido principale, che viene progressivamente scavato così come già nel progetto di Villa presentato alla IV Triennale [Incerti 2016, p. 185].

I modelli digitali tridimensionali dei due casi studio sono stati realizzati con metodologie diverse: per lo studio del Palazzo dei Telefoni di Torino è stato utilizzato infatti un software di modellazione di superfici NURBS (fig. 13) che, rapportato alla modellazione BIM già descritta, ci consente di proporre alcune riflessioni (certamente non esaustive) sul tema della rappresentazione tridimensionale a partire dai disegni d'archivio. Premesso che lo scopo del contributo non è quello di proporre un confronto approfondito tra sistemi di modellazione, le due esperienze ci hanno consentito di apprezzare vantaggi e svantaggi nello sviluppo della ricerca sulla cultura del progetto dell'architetto Castagnoli. Benché entrambe le metodologie si siano rivelate efficaci nella rappresentazione e divulgazione, soprattutto tramite viste tridimensionali, la modellazione BIM ha presentato alcuni aspetti particolarmente interessanti. In primo luogo i modelli BIM sono basati sulla strutturazione semantica degli elementi costitutivi dell'architettura e pertanto conducono in questo campo di applicazione ad ché replicano «un modello digitale analogo a quello reale, non solo nella resa mimetica della sua configurazione, ma anche nella organizzazione intrinseca delle sue parti» [di Luggo 2018, p. 50, 51] Nei sistemi BIM il momento rappresentativo non costituisce solo il momento di ricostruzione grafica del reale nello spazio della rappresentazione, ma anche il momento critico di individuazione della struttura formale dell'architettura e delle relazioni costitutive che la sostanziano [di Luggo 2018].

Su un piano prettamente pratico-operativo, la possibilità di una strutturazione temporale del modello, fornita dall'ambiente BIM, si è rivelata particolarmente utile nell'analisi dell'architettura decisamente ostica da interpretare, in ragione degli innumerevoli elaborati di progetto che si sono susseguiti nel corso di oltre due decenni. Inoltre il sistema delle famiglie parametriche ha favorito un attento confronto tra gli elementi architettonici presenti nell'o- pera (in questa epoca già basati sulla ripetizione seriale), creando automaticamente una catalogazione utile per la loro analisi.

#### Conclusioni

Con questo contributo è stato analizzato il progetto della Centrale Telefonica di Città Studi a Milano grazie alla messa a sistema di disegni di archivio, documenti, rilievi e tecniche dell'analisi grafica bi- e tridimensionale (con metodologia BIM) allo scopo di portare alla conoscenza l'approccio tecnico e culturale dell'autore così come le sue risposte alle sollecitazioni esterne (vedi il caso del *Templum Reginae Pacis Augustae* di Giovanni Muzio). Tale progetto è stato inoltre sinteticamente confrontato con il caso studio del Palazzo dei Telefoni di Torino, per cui sono stati utilizzati strumenti e metodologie di rappresentazione diverse.

Il lavoro costituisce un ulteriore tassello nell'ambito di una ricerca più ampia sui progetti dell'architetto Castagnoli che, visti i primi risultati raggiunti, si ritiene utile sviluppare anche con metodologia BIM. Futuri sviluppi potrebbero riguardare

#### Crediti

Il lavoro è da considerarsi come prodotto unitario del gruppo di ricerca ma ogni paragrafo è da attribuire ad uno o più autori, come indicato dalle iniziali riportate tra parentesi dopo il titolo di ogni paragrafo: Introduzione (M.I., G.M, A.C.), Ubaldo Castagnoli e il Gruppo 7 (A.C., M.I.), Il primo progetto della Centrale di Città Studi (M.I.), I progetti successivi della Centrale di Città Studi: dai disegni di archivio alla visualizzazione BIM 4D (G.M.), Realizzazione del modello BIM semanticamente consapevole e delle sue famiglie parametriche (G.M.), Modello BIM per la rappresenta-

#### Ringraziamenti

Si ringrazia la famiglia Castagnoli per la disponibilità e la collaborazione nello svolgimento della ricerca.

#### Autori

*Manuela Incerti*, Dipartimento di Architettura, Università degli Studi di Ferrara, icm@unife.it *Gianmarco Mei*, Dipartimento di Architettura, Università degli Studi di Ferrara, gianmarco.mei@unife.it *Anna Castagnoli*, illustratrice, anna.castagnoli@gmail.com

#### Riferimenti bibliografici

Attenni, M., Rossi, M.L. (2019). La modellizzazione del patrimonio costruito. Processi BIM a confronto per tipologie architettoniche. In *Diségno*, n. 4, pp. 189-200.

Belli, C. (1935). Origini del gruppo 7. In *Quadrante*, n. 2 (23), pp. 32-39.

Bertola, G. (2020). Archives enhancement through design drawings survey, BIM modeling and prototyping. In *2020 IMEKO TC-4. International Conference on Metrology for Archaeology and Cultural Heritage (MetroArchaeo 2020) Proceedings*. Trento, 22-24 October 2020, vol. 2, pp. 66-71.

la costruzione di un abaco condiviso di elementi architettonici parametrici utilizzabile per più modelli, così come realizzato nel lavoro sul complesso dell'Università La Sapienza [Valenti, Griffo 2020]: ad un ambito in cui le opere sono accomunate dalla collocazione spaziale si sostituirà invece l'autore come elemento unificante. Un ulteriore esito potrebbe riguardare la creazione di un ambiente digitale in cui catalogare i numerosi documenti d'archivio collegandoli al modello tridimensionale [Bruno, Roncella 2019], con lo scopo di creare uno strumento capace di tenere insieme i materiali, nella logica di migliorare l'accessibilità del patrimonio culturale tramite strumenti digitali. La metodologia BIM può infatti costituire un ponte tra la documentazione d'archivio e il modello digitale [Parisi, Lo Turco, Giovannini 2019] e dunque un utile strumento anche in questo vivace campo di ricerca, come dimostra il crescente interesse degli studiosi per gli archivi di architettura del XX secolo.

zione digitale tridimensionale: interni e esterni (G.M.), Dai disegni d'archivio al rilievo: il confronto (M.I.), Confronto con il Palazzo dei Telefoni di Torino (M.I., G.M.), Conclusioni (M.I., G.M, A.C.).

Le fotografie di alcuni disegni di Castagnoli sono conservate nell'archivio Bottoni del Politecnico di Milano (Regesto delle fotografie di Piero Bottoni: altre immagini). Altri archivi che contengono materiale dell'autore sono: Archivio Figini-Pollini al MART, Archivio TIM, Archivio EdificaTo, Archivio di famiglia Castagnoli.

Betta, P. (1927). Il Gruppo "7" di Milano e l'Architettura Nuova. In *L'archi- tettura Italiana*, n. 22 (2), pp.13-15.

Brumana, R. et al. (2013). From survey to HBIM for documentation, dissemination and management of built heritage: The case study of St. Maria in Scaria d'Intelvi. In A.C. Addison, L. De Luca, G. Guidi, S. Pescarin (Eds.) *2013 Digital Heritage International Congress Proceedings*. Marseille, 28 Oct -1 Nov 2013, pp. 497-504. IEEE.

Bruno, N., Roncella, R. (2019). HBIM for Conservation: A New Proposal

for Information Modeling. In *Remote Sensing*, n.11 <https://www.mdpi. com/2072-4292/11/15/1751> (consultato il 9 aprile 2022).

Buffa, P., Cassi Ramelli, A. (1934). *P. Buffa e A. Cassi architetti. Rassegna di architettura* (numero monografico). Milano: Tip. Rozza di Corbella.

Buratti Mazzotta, A. (2013). La didattica del disegno edile e la cultura delle scuole tecniche nell'Óttocento a Milano. In C.G Lacaita, M. Fugazza (a cura di). *L'istruzione secondaria nell'Italia unita: 1861-1901*, pp. 258-273. Milano: FrancoAngeli.

Calcerano, F. et al. (2017). Heritage Bim: methodological reflections and interoperability with numerical simulations. In *Dienne*, n. 1, pp. 19-31. Roma: Dei s.r.l. Tipografia del Genio Civile.

Caneva, L. M., Griffini, E. A. (1930). *36 progetti di ville di architetti italiani.*  Milano-Roma: Bestetti e Tumminelli.

Cartasegna, R., Santi, B. (a cura di). (2017). Franca Petocchi intervista Guido Frette. In *Guido Frette un razionalista a Tortona. Catalogo della Mostra.* Biblioteca Civica di Tortona 26.XI.2016 - 25.II.2017, pp. 33-45. Tortona: Città di Tortona.

Castagnoli, U., Frette, G. (1934). Nuovo negozio della Sartoria Spagnolini. In *Edilizia Moderna*, n. 14, pp. 28, 29.

Ciucci, G., Muratore, G. (2010). *Storia dell'architettura italiana. Il primo Novecento*. Milano: Electa.

di Luggo, A. (2018). Tra didattica e ricerca: i sistemi H-BIM per la documentazione del patrimonio architettonico. In T. Empler, F. Quici, G. M. Valenti (a cura di). *3D MODELING & BIM - Nuove Frontiere*, pp. 50-51. Roma: Dei s.r.l. Tipografia del Genio Civile.

Incerti, M. (2016). *Le ville del concorso della IV Triennale di Monza (1930). Disegno e modello nella comunicazione del progetto*. Bologna: Bononia University Press.

Incerti M., Mei G., Castagnoli A. (2021). Ubaldo Castagnoli e la piscina pensile del Palazzo dei Telefoni di Torino/Ubaldo Castagnoli and the Hanging Swimming Pool of the Palazzo dei Telefoni in Turin. In Arena A. et al. (a cura di). *Connettere. Un disegno per annodare e tessere. Linguaggi Distanze Tecnologie. Atti del 42° Convegno Internazionale dei Docenti delle Discipline della Rappresentazione/Connecting. Drawing for weaving relationship. Languages Distances Technologies. Proceeding of the 42th International Conference of Representation Disciplines Teachers*, pp. 2367-2384. Milano: Franco Angeli.

Irace, F. (1994). *Giovanni Muzio 1893-1982*. Opere. Milano: Electa.

Inzerillo, L. et al. (2016). BIM e beni architettonici: verso una metodologia operativa per la conoscenza e la gestione del patrimonio culturale/ Bim and architectural heritage: Towards an operational methodology for the knowledge and the management of cultural heritage. In *Disegnarecon*, n.16, pp. 16.1-16.9.

Istituto per le case popolari Milano (1933). *Il concorso pel nuovo quartiere Francesco Baracca a San Siro : progetti di massima pel nuovo quartiere Maurilio Bossi in viale Molise*. Istituto per le case popolari di Milano. Milano: Bertieri.

Moretti, G. (a cura di). (sd). *Studi di architettura della scuola superiore nella R. Accademia di Belle Arti e nel R. Politecnico di Milano*. Milano: Bestetti e Tuminelli.

Paolini, C., Pugnaletto, M. (2017). Reinforced brick light-weight vaults. In *Tema: Technology, Engineering, Materials and Architecture*, n. 3 (1), pp.124- 136 <https://doi.org/10.17410/tema.v3i1.125> (consultato il 9 aprile 2022).

Parisi, P., Lo Turco, M., Giovannini, E.C. (2019). The value of knowledge through H-BIM models: historic documentation with a semantic approach. In *The International Archives of the Photogrammetry, Remote Sensing and Spatial Information Sciences. Atti del 8° workshop internazionale 3D-ARCH "3D Virtual Reconstruction and Visualization of Complex Architectures"*. Bergamo, 6-8 febbraio 2019, vol. XLII-2/W9, pp. 581-588.

Rassegna di Architettura (1931). La II Esposizione di Architettura Razionale Italiana alla Permanente di Milano, n. IX (7), pp. 249-257.

Ricci, G. (2008). Una sede sofferta: dalla preesistenza a un nuovo insediamento urbano. In *Annali di storia delle universita italiane*, n. 12, pp. 27-44. Bologna: Clueb.

Santagati, C. et al. (2018). Assessment of workflows for creating 3D semantic libraries: A study on medieval bell towers in the central region of Sicily. In *MetroArchaeo 2018. International Conference on Metrology for Archaeology and Cultural Heritage Proceedings.* Cassino, 22-24 ottobre 2018, pp. 111-.116.

Selvafolta, O. (2008). Una scuola per il progetto. La formazione tecnico scientifica al Politecnico di Milano. In E. Canadelli, Z. Paola (a cura di). *Milano scientifica, 1875-1924*. Milano: Sironi.

Selvafolta, O. (2012). Gli studi di ingegneria civile e di architettura al Politecnico di Milano. Territorio, costruzioni, architetture. In Ferraresi, A. (a cura di). *Le università e l'unità d'Italia, 1848-1870*. Bologna: Clueb.

Valenti, G.M., Griffo, M. (2020). Processi BIM nella definizione di modelli conoscitivi per l'architettura: aspetti formativi. In T. Empler, A. Caldarone, A. Fusinetti. (a cura di). *Data modeling & Management for aeco industry,* pp.176-190. Roma: DEI s.r.l. tipografia del Genio Civile.

Velo, U., Castagnoli, A., Incerti, M. (2020). Ubaldo Castagnoli. Dal Gruppo 7 alle architetture per le telecomunicazioni/Ubaldo Castagnoli. From Gruppo 7 to architectures for telecommunications. In Arena A. et al. (a cura di). *Connettere. Un disegno per annodare e tessere. Atti del 42° Convegno Internazionale dei Docenti delle Discipline della Rappresentazione/ Connecting. Drawing for weaving relationships. Proceeding of the 42th International Conference of Representation Disciplines Teachers*, pp. 2869-2890. Milano: Franco Angeli.